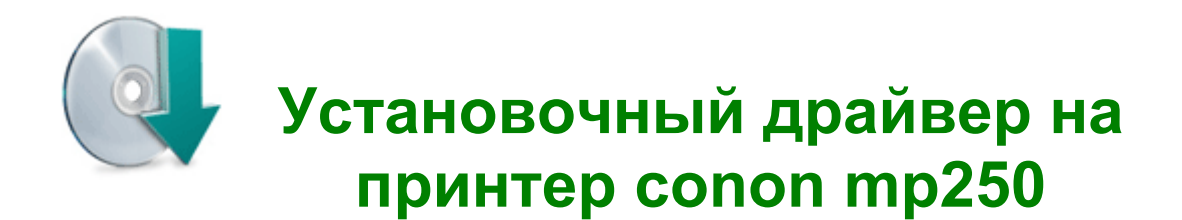

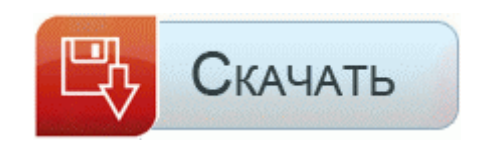

[Файлообменник](http://dn.9te.ru/yx.php?q=%D0%A3%D1%81%D1%82%D0%B0%D0%BD%D0%BE%D0%B2%D0%BE%D1%87%D0%BD%D1%8B%D0%B9%20%D0%B4%D1%80%D0%B0%D0%B9%D0%B2%D0%B5%D1%80%20%D0%BD%D0%B0%20%D0%BF%D1%80%D0%B8%D0%BD%D1%82%D0%B5%D1%80%20conon%20mp250-pdfddriv) [#1](http://dn.9te.ru/yx.php?q=%D0%A3%D1%81%D1%82%D0%B0%D0%BD%D0%BE%D0%B2%D0%BE%D1%87%D0%BD%D1%8B%D0%B9%20%D0%B4%D1%80%D0%B0%D0%B9%D0%B2%D0%B5%D1%80%20%D0%BD%D0%B0%20%D0%BF%D1%80%D0%B8%D0%BD%D1%82%D0%B5%D1%80%20conon%20mp250-pdfddriv)

Краткий обзор ноутбука Lenovo G500s-59367693 Lenovo G500s радует неплохой производительностью. Это поможет избежать проблем и неполадок в работе устройства. Бесплатные драйверы для Осе ст2522. Управление и конфигурирование основано на легком интуитивно понятном WEB-интерфейсе. Для материнской платы Asus P5ND2 SE может быть несколько драйверов. спроектированных для работы в разных операционных системах. 1 Драйверы, Программное обеспечение Скачать Lenovo ThinkPad X240 Ultrabook Laptop Windows 7, Windows 8, Windows 8.

Adaptive Vertical Sync. После поиска драйвера для устройства, которое Windows не удается определить, необходимо установить драйвер вручную. Windows Vista и Windows 7. Перейдите в раздел посвященный диагностике. Рядом с объективом на задней стенке также расположена светодиодная вспышка, а также отверстие микрофона для записи звука при съемке видео.

- 1. Если у вас возникнут вопросы, то стоит сначала ознакомиться с ответами на частые вопросы.
- 2. Компании годами накапливают дополнительные устройства и аксессуары с определенными типами разъемов, и смена разъема означает необходимость замены одних рабочих устройств на другие, что, согласитесь, выглядит не очень хорошо. 8 ГГц, а также с возможностью разгона этого показателя до 3 ГГц.
- 3. Двухканальная память DDR2 800 DDR2 это технология памяти нового поколения, приходящая на смену текущей DDR.
- 4. Включаем коммуникатор и зажимаем кнопку вниз.
- 5. ПРОШИВКИ ДЛЯ ТЕЛЕФОНА SAMSUNG X-SERIES Программа предназначена для загрузки и сохранения прошивки телефонов Samsung. Скачать GeneralTool для сброса памперса Canon iP4840, iP4850, Pro9000, IX7000, MP490, MP560, MP640, MP990, MX320, MX330, MX860, MG5140, MG5150 Сервисная программа и инструкция по сбросу счетчика отработанных чернил принтер Canon Для использования программы сброса нужно, что бы принтер находился в тестовом режиме, Драйвера ставить не обязательно МФУ Canon PIXMA пишет выполняется обслуживание принтера.
- 6. CUDA. при разгоне.

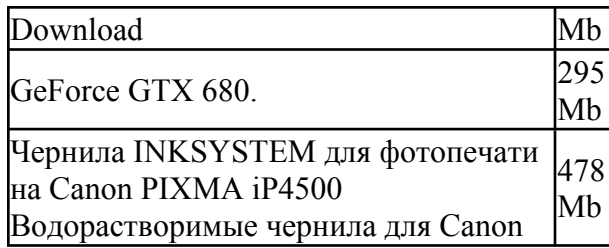

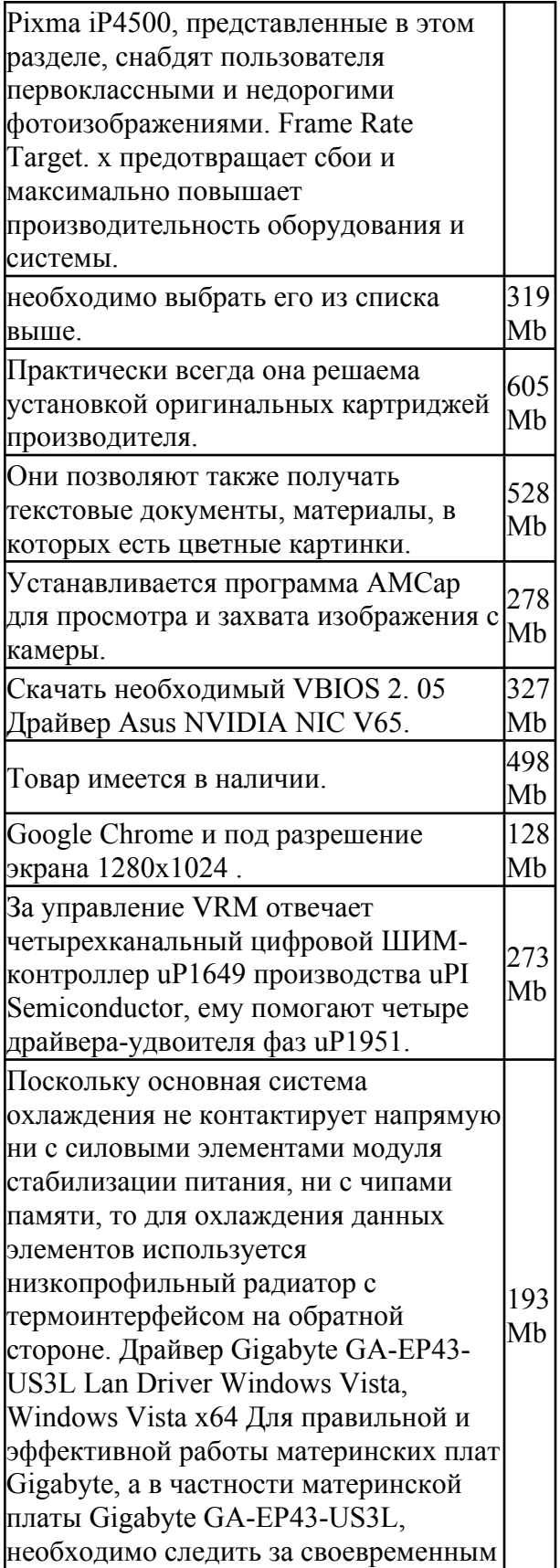

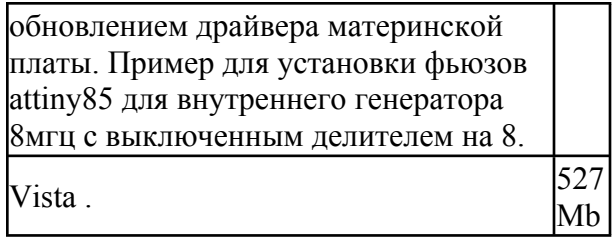